**SENSIOLABS** 92-98 Boulevard Victor Hugo 92115 CLICHY Cedex Tel: 01 40 99 82 05 Organisme de formation: 11 92 19266 92 SIRET : 752 893 842 00019 Web: http://training.sensiolabs.com

**SensioLabs sf** Symfony

### **MAITRISE DE SYMFONY3 PROGRAMME DE FORMATION BLENDED LEARNING (présentiel + e-learning)**

#### **Objectifs**:

Vous apprendrez à maîtriser quelques-uns des sujets clés et outils du framework Symfony 3. Cette formation vous aide à maîtriser les mécanismes de configuration d'une application grâce au registre de services et principe d'injection des dépendances. Vous découvrirez aussi comment concevoir et valider des formulaires dynamiques ainsi que produire vos propres règles de validation personnalisées.

#### **Durée**:

- 14 heures en présentiel 1 mois en e-learning. **Prix inter:** 1 290€ HT / personne **Code**: SF3C2 **Public**: Développeur PHP **Prérequis:** Maîtrise de la programmation orientée objet en PHP et des fondamentaux de Symfony 3.

#### **Moyens Pédagogiques**

Sensiolabs university a conçu la meilleure expérience de formation Symfony en associant le présentiel et le e-learning. En complément de la formation en présentiel, la mise en place d'un accès à **notre plateforme de révision en ligne** pendant 1 mois, permet d'associer différentes pratiques d'apprentissage, de valider ses compétences, suivre sa progression et de rester en contact avec son formateur sur toute la durée du programme. Les supports de cours seront consultables dans l'espace personnel de chaque participant. Les formateurs SensioLabs sont certifiés Symfony et pratiquent le contrôle continue pendant les formations en présentiel. Des ordinateurs sont mis à la disposition des participants sur demande.

### Formation en présentiel Maîtrise de Symfony3

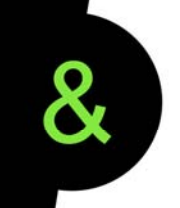

## Formation continue en e-learning pendant I mois

- Plateforme accessible dès le début de la formation initiale
- Support des cours de la formation initiale directement consultables et téléchargeables
- Ressources complémentaires à la formation initiale : exercices, vidéos, tests, évaluation des compétences...
- Chat en ligne avec le formateur

### **PROGRAMME FORMATION MAÎTRISE DE SYMFONY3**

#### **Pérenniser l'application avec les tests automatisés**

- Découvrir le framework de tests PHPUnit
- Comprendre les enjeux des tests automatisés
- Configurer une suite de tests automatisés
- Créer et exécuter une suite de tests unitaires
- Écrire et exécuter une suite de tests fonctionnels
- Générer des rapports de couverture de code

#### **Externaliser le métier dans les services**

- Comprendre le principe de l'injection de dépendance
- Introduction au conteneur de services de Symfony
- **EXECT:** Lister les services existants du framework Symfony
- **Enregistrer de nouveaux services dans le conteneur**
- Configurer des services avec des paramètres globaux
- Tirer profit de l'enregistrement automatiques des services
- **Configurer manuellement certains services métiers**

#### **Sécuriser l'accès à certaines pages de l'application**

- Introduction aux principes d'authentification et d'autorisation
- Sécuriser certaines parties d'un site avec une authentification par formulaire Web
- Établir une politique de droits d'accès selon les rôles de l'utilisateur courant
- Tester les droits de l'utilisateur courant depuis un contrôleur ou une vue

#### **Améliorer les performances avec le cache HTTP et ESI**

- Introduction au cache HTTP
- Découvrir les différents types de cache
- Comparer les stratégies de cache : expiration versus validation
- Appliquer les règles d'expiration et de validation des pages
- Cacher des fragments dynamiques de page avec les ESIs (« Edge Side Includes »)
- **Installer et configurer le proxy inversé natif de Symfony**

## **TESTS QUOTIDIENS**

Chaque jours nous proposons aux développeurs de passer un test d'évaluation

Sur le principe du QCM les tests se composent de 20 questions

Nous avons constitué une base de plus de 1200 questions sur PHP, la programmation orientée objet, Symfony, Doctrine, Twig...

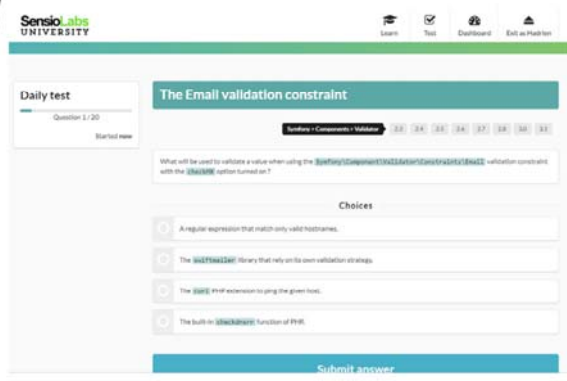

# **GRAPHES DE COMPETENCES**

Nous utilisons les résultats de chaque test pour représenter les compétences sous forme de graphes

D'un coup d'œil le développeur peut donc constater de son niveau sur chaque thématique et composant que constitue Symfony

C'est un excellent moyen pour visualiser les sujets sur lesquels il doit encore progresser

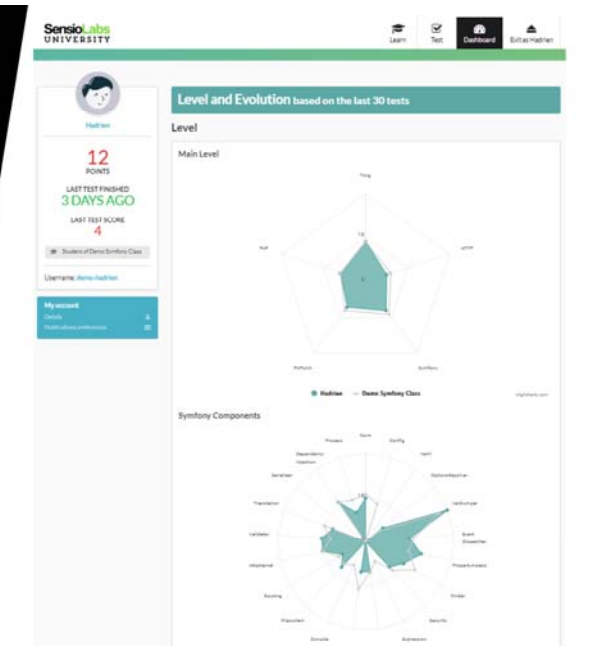